بمسلم تندالرخمن الرحيم **برنامهنويسی مقدماتی )ويژوالبيسيک( پایۀ یازدهم دورۀ دوم متوسطه شاخۀ: كاردانش زمينۀ: صنعت ـ هنر**

**گروههای تحصيلی: برق و رایانه ـ هنر رشتههای مهارتی: طراحی و توسعه صفحات وب، توليد محتوای الکترونیکی ، تصويرسازی و جلوههای ویژه رایانهای نام استاندارد مهارتی مبنا: رايانهكار پيشرفته كد استاندارد متولی: 91 ـ15/1/2 ف. هـ** 

برنامهنویسی مقدماتی )ویژوال بیسیک(]کتابهای درسی[ 3 ،612/نظارت بر تألیف و تصویب محتوا: دفتر تألیف کتابهای درســی فنی و حرفهای و کاردانش؛ مؤلف: منصور ولینژاد، وزارت آموزش و پرورش، سازمان پژوهش و برنامهریزی آموزشی. تهران: شرکت چاپ و نشر کتابهای درسی ایران، .1396 442 ص:. مصور، جدول. 7 ـ 2184 ـ 05ـ964ـ 978 فیپا ١ـ ویژوال بیسیک )زبان برنامهنویسی کامپیوتر( ـ راهنمای آموزشی)متوسطه( ٢ـ ویژوال بیسیک )زبان برنامهنویسی کامپیوتر( ـ آزمونها و تمرینها )متوسطه( ولینژاد ، منصور ، 1345ـ. الف ـ سازمان پژوهش و برنامهریزی آمـوزشی. ب ـ دفتر تألیف کتابهـای درسی فنی و حـرفـه ّ ای و کـاردانش. ج ـ اداره کل نظارت بر نشر و توزیع مواد آموزشی. 1390 43 ب 9 و 76/73/ QA 373 /ک3 612/ 2292941 : : : : : : : : : : عنوان و نام پدیدآور مشخصات نشر مشخصات ظاهری شابک وضعیت فهرستنویسی موضوع شناسه افزوده ردهبندی کنگره ردهبندی دیویی شماره کتابشناسی ملی

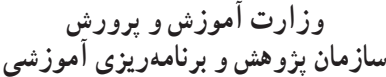

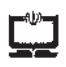

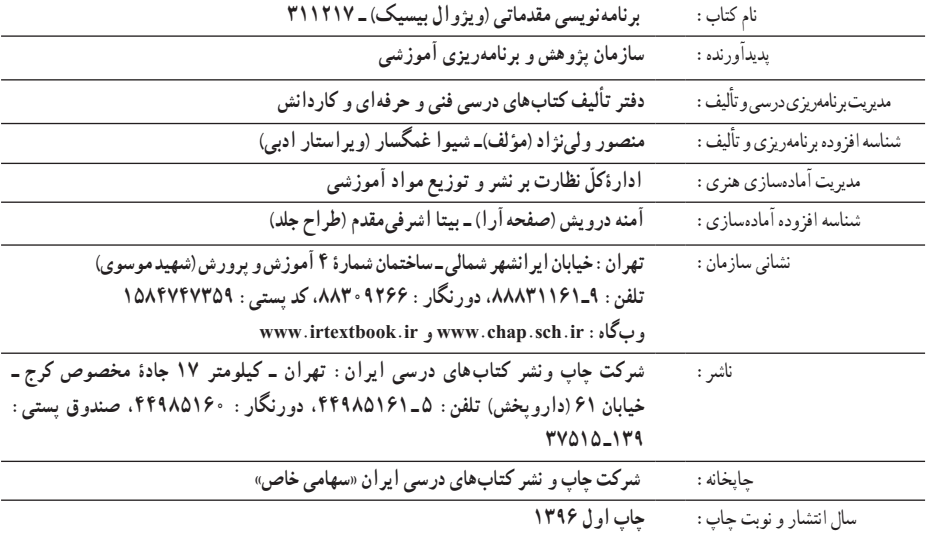

**ٴ** حقوق مادی و معنوی این کتاب متعلق به سازمان پژوهش و برنامهریزی آموزشی وزارت آموزش و کلیه پرورش است و هرگونه استفاده از کتاب و اجزای آن بهصورت چاپی و الکترونیکی و ارائه در پایگاههای مجازی، نمایش، اقتباس، تلخیص، تبدیل، ترجمه، عکس برداری، نقاشی، تهیهٔ فیلم و تکثیر به هر شکل و نوع بدون کسب مجوز ممنوع است و متخلفان تحت پیگرد قانونی قرار میگیرند.

**شابک 978-964-05-2184-7 978-964-05-2184-7 ISBN**

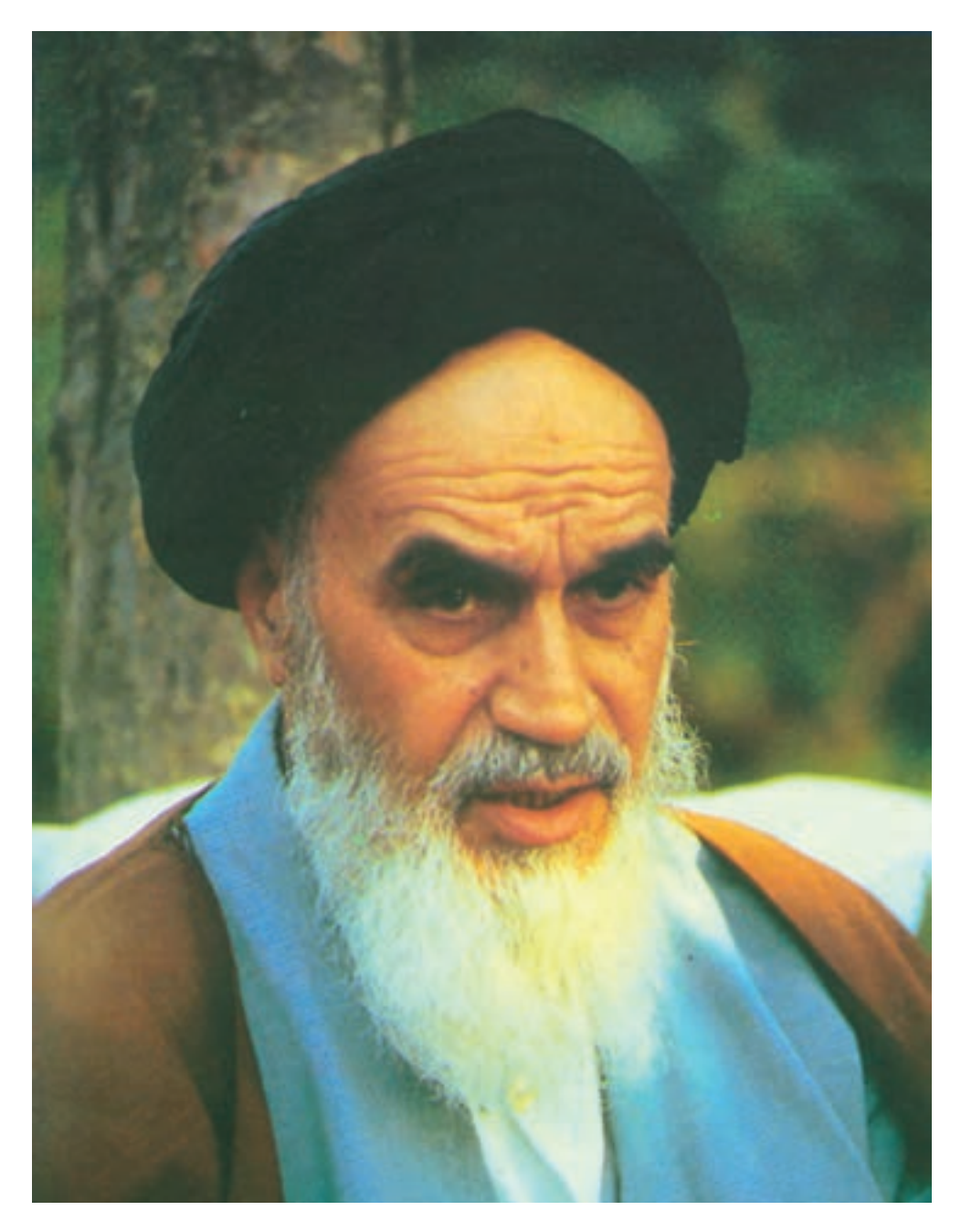

بدانید مادام که در احتیاجات صنایع پیشرفته، دست خود را پیش دیگران دراز کنید و به دریوزگی عمر را بگذرانید، قدرت ابتکار و پیشرفت در اختراعات در شما شکوفا نخواهد شد. امام خمینی «قدّس سرّه الشّریف»

## مجموعه کتابهای درسی رشته کامپیوتر شاخه کاردانش )استاندارد وزارت فرهنگ و ارشاد اسالمی(

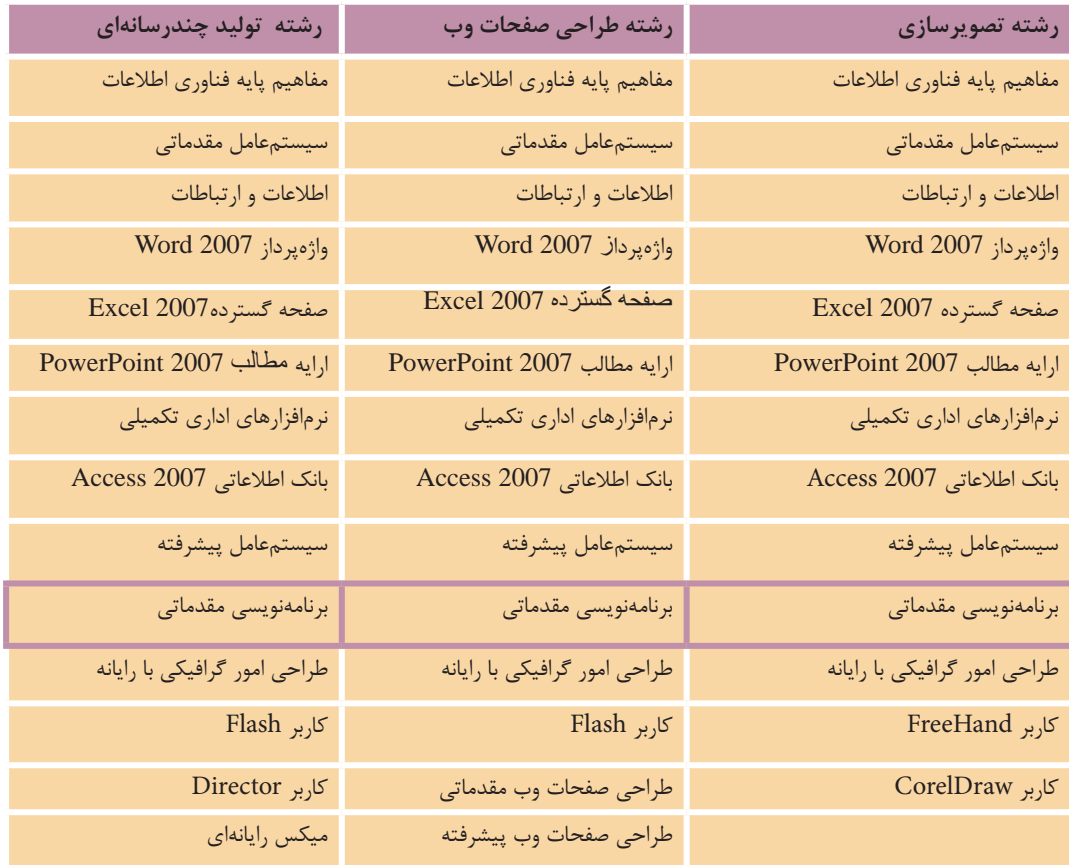

## مجموعه کتابهای درسی رشته کامپیوتر شاخه کاردانش )استاندارد وزارت کار و امور اجتماعی(

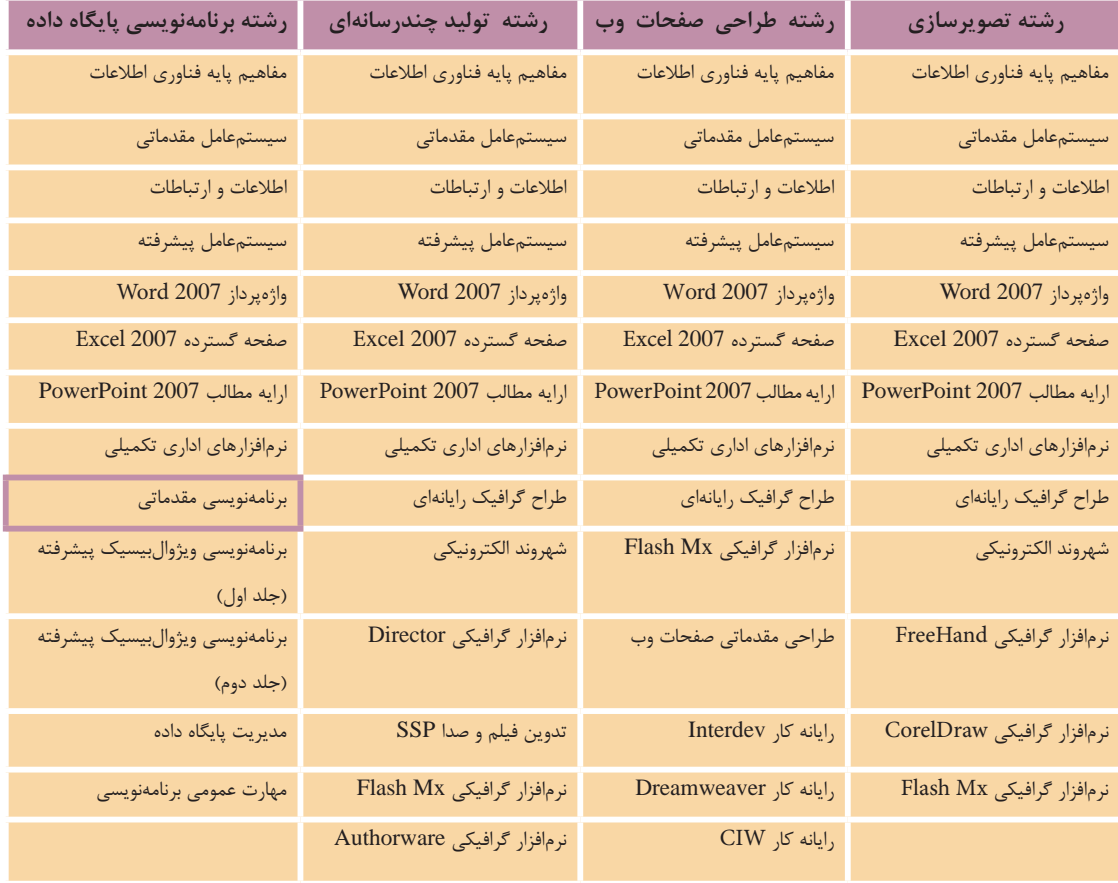

**فهرست مطالب**

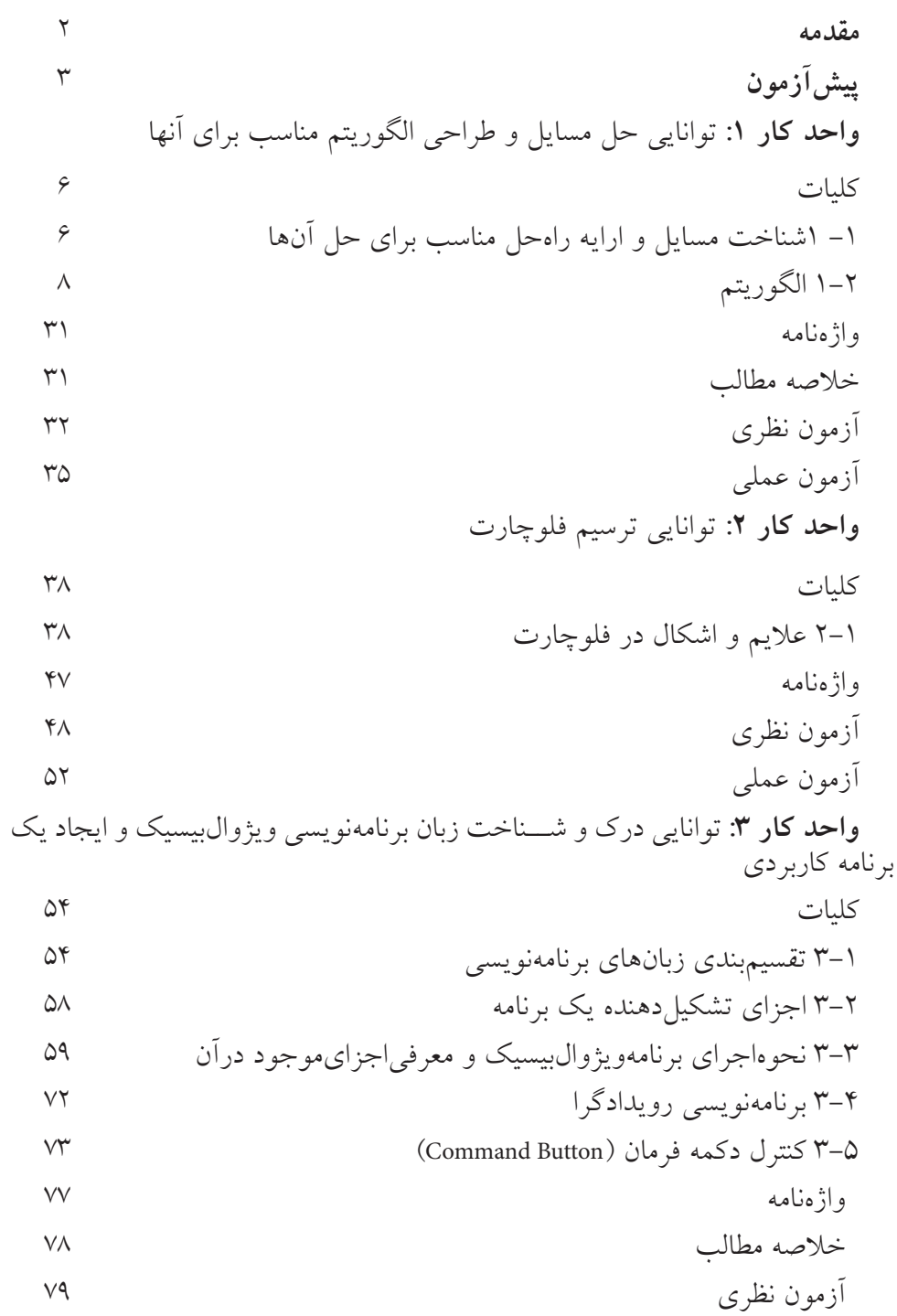

آزمون عملي **واحد كار:**4 توانايي تعريف انواع متغيرها، ثابتها و استفاده از عملگرهاي رياضي و رشتهاي كليات 4-1 نحوه تعريف و استفاده از انواع متغيرها در ويژوالبيسيك 4-2 نحوه انجام عمليات رياضي در ويژوالبيسيك 4-3 نحوه تعريف و استفاده از ثابتها در ويژوالبيسيك 4-4 متغيرهاي ايستا، محلي و عمومي در ويژوالبيسيك 4-5 عملگرهاي رشتهاي در ويژوالبيسيك واژهنامه خالصه مطالب آزمون نظري آزمون عملي **واحد كار :**5 توانايي استفاده از دستور شرطي IF و عملگرهاي مقايسهاي و منطقي كليات 5-1 نحوه استفاده از ساختارIF و عملگرهاي مقايسهاي در برنامهها 5-2 كنترل كادر تصوير )Box Picture )115 5-3 نحوه استفاده از عملگرهاي منطقي براي تركيب شرطها 5-4 كنترل تصوير 5-5 اولويت اجراي عملگرها نسبت به يكديگر 5-6 نحوه استفاده از كادرهاي پيام در ويژوالبيسيك 5-7 نحوه استفاده از كادرهاي ورود داده در ويژوالبيسيك 5-8 كنترل كادر عالمت CheckBox 5-9 معرفــي مهمترين ويژگيهاي فرمها و كنترلهاي كادر متن، دكمه فرمان و غيره واژهنامه

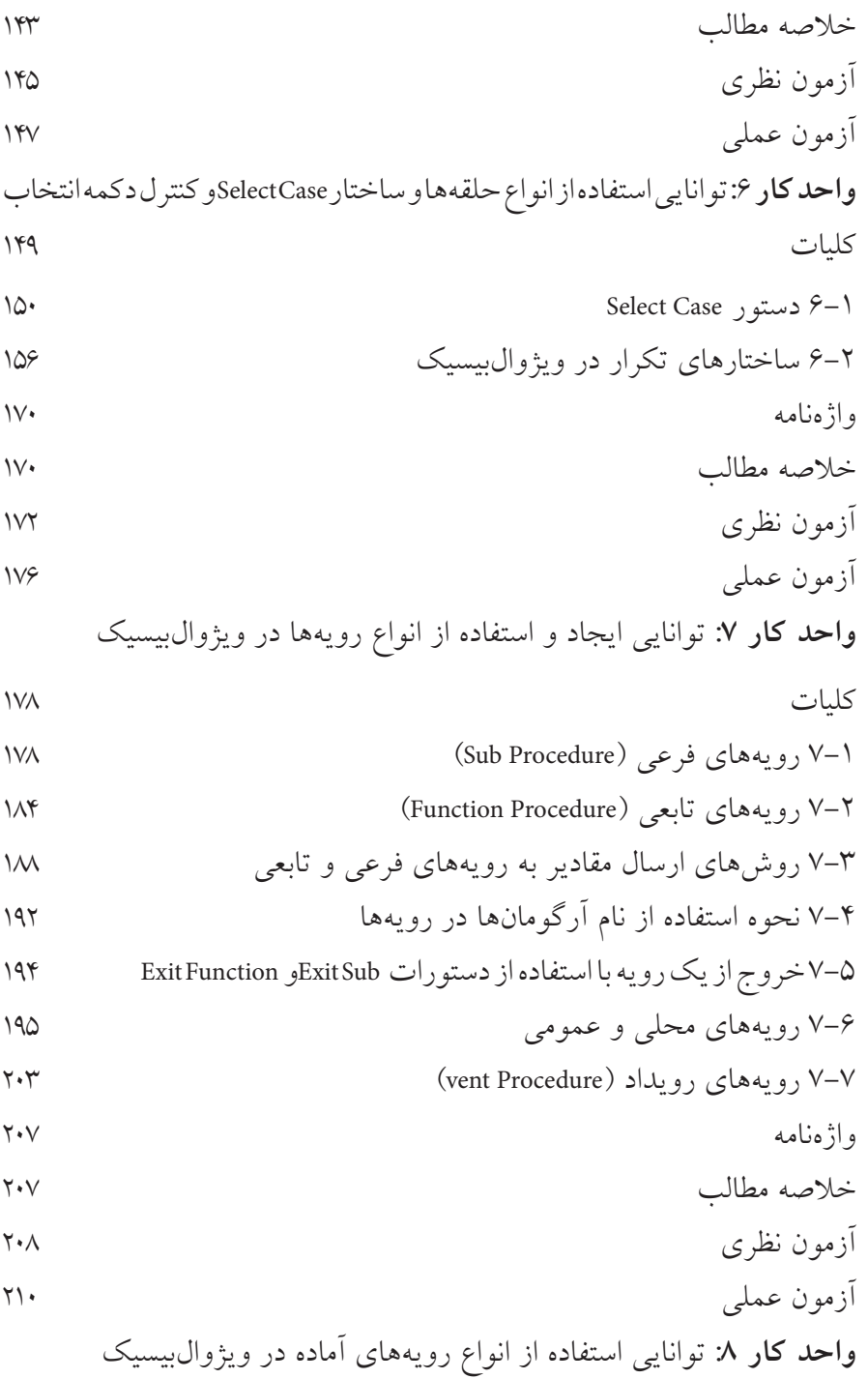

![](_page_8_Picture_143.jpeg)

آزمون نظري آزمون عملي **واحد كار :11** توانايي استفاده از انواع آرايهها در ويژوالبيسيك كليات 11-1 تعريف انواع آرايه در ويژوالبيسيك 11-2 آرايههاي چند بعدي 11-3 توابع UBound و LBound 11-4 تابع Split 11-5 تابع Join 11-6 نحوه ارسال آرايهها به رويهها 11-7 روشهاي مرتبسازي آرايهها 11-8 روشهاي جستجوي دادهها در آرايهها واژهنامه خالصه مطالب آزمون نظري آزمون عملي **واحد كار :12** توانايي استفاده از جلوههاي گرافيكي و چاپ در ويژوالبيسيك كليات 12-1 مفهوم سيستم مختصات در ويژوالبيسيك 12-2 تغيير سيستم مختصات 12-3 خصوصيات و متدهاي گرافيكي 12-4 تابع QBcolor 12-5 تابع RGB 12-6 شئ چاپگر )Object Printer )356 12-7 چندرسانهاي)Multimedia )361 12-8 شئ تصوير )Picture )368